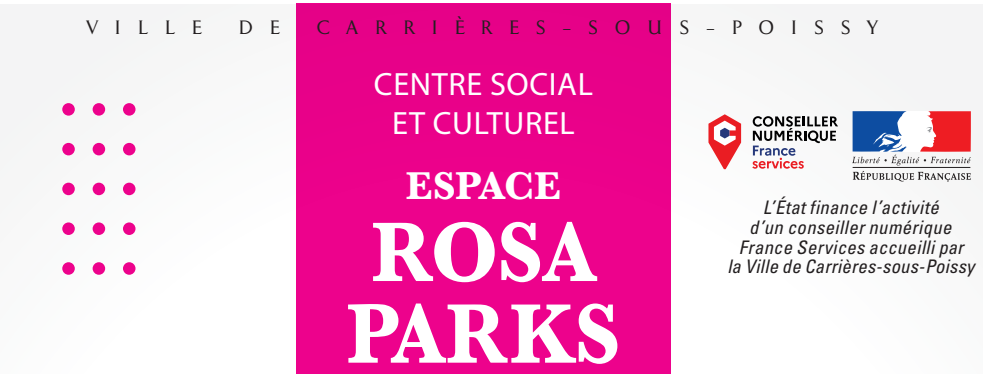

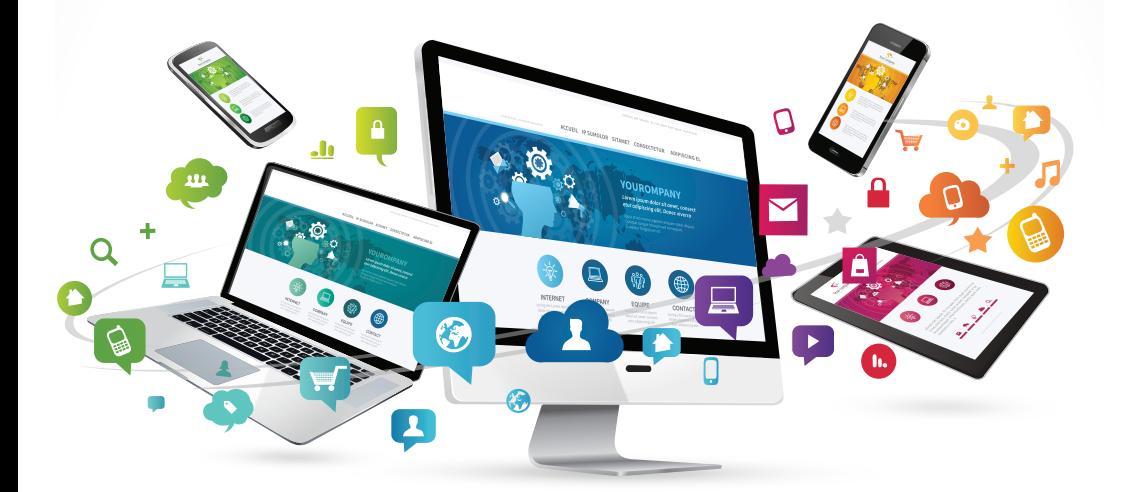

# **LES ATELIERS DU NUMÉRIQUE MARS/AVRIL 2024**

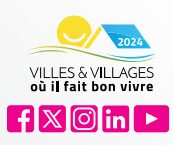

*Centre social et culturel «Espace Rosa Parks » – 10, rue des Fleurs Tél. 01 78 63 72 20 centresocialetculturel@carrieres-sous-poissy.fr*

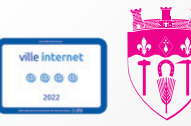

WWW.CARRIERES-SOUS-POISSY.FR

# **AVEC LA MAISON BLEUE, POUR NOS AÎNÉS**

*Inscription obligatoire auprès de la Maison Bleue au 01 78 63 72 00 maisonbleue@carrieres-sous-poissy.fr*

#### **Lundi 4 mars de 14h à 16h**

#### **CRÉATION D'UNE FICHE RECETTE AVE LE SITE CANVA**

- Sélection d'une recette
- Sélection d'une belle image
- Personnalisation
- Police de texte
- Rédaction de texte

#### **Lundi 11 mars de 14h à 16h**

#### **UTILISATION D'UN SMARTPHONE NIVEAU DÉBUTANT**

- Apprendre à utiliser votre tablette et/ou votre téléphone
- Installation et utilisation d'une application
- •Comprendre le fonctionnement
- Paramétrer une tablette et/ou un smartphone

**Lundi 22 avril de 14h à 16h**

#### **UTILISATION DE L'APPLICATION MOBILE "CARRIÈRES &VOUS"**

- Comprendre la navigation sur internet pour accéder à un site web
- Fonctionnement de l'application
- Consulter les annuaires, l'actualité de la Ville, les menus de restauration

H

#### **Lundi 29 avril de 14h à 16h**

#### **DU LOGICIEL WORD NIVEAU INTERMÉDIARIRE**

- Mise en page, mise en forme
- Insérez un tableau
- Utiliser les mises en page avancées d'un document
- Utiliser les fonctions d'impressions

# **ATELIERS TOUT PUBLIC**

*Inscription obligatoire auprès du Centre social et culturel « Espace Rosa-Parks » au 01 72 63 72 20 centresocialetculturel@carrieres-sous-poissy.f*

# **Mercredis 6 et 13 mars, 3 et 24 avril de 17h à 19h**

### **THÈME AU CHOIX EN FONCTION DES BESOINS ET DES DEMANDES DU PUBLIC**

# **Thème 1 – Les bases de l'e-mail**

- Créer une adresse e-mail et fonctionnement de la boite de réception
- Rédiger et envoyer un e-mail
- Envoyer et joindre un fichier à un e-mail
- Stocker ses données sur internet

# **Thème 2 – Les bases informatiques**

- Découverte d'un ordinateur (matériel, accès…)
- Navigation sur internet
- Ouverture et suppression de documents

# **Thème 3 – Les bases d'utilisation de logiciels Windows**

- Découvrir les outils : traitement de texte et tableur (Word et Excel)
- Créer un diaporama (Powerpoint)

# **Thème 4 – Les bases du traitement de texte**

Découverte de Word :

- Création de CV et/ou de lettre de motivation
- Enregistrement et mise en forme de documents

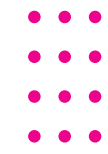